## **LOW-PASS FILTER**

$$
G_{LP}(s) = \frac{H_o \omega_o^2}{s^2 + 2\zeta\omega_o s + \omega_o^2}
$$

Transfer Function:

$$
H(s) = \frac{-R_4/R_1}{s^2 R_3 C_2 R_4 C_5 + sC_5 [R_3(1 + R_4/R_1) + R_4] + 1}
$$

Parameters:

$$
\omega_0 = \frac{1}{(R_3 C_2 R_4 C_5)^{\frac{1}{2}}} \qquad H_0 = -R_4 / R_1
$$

$$
\zeta = \frac{1}{2} \left( \frac{C_5}{C_2} \right)^{\frac{1}{2}} \left[ \left( R_3 / R_4 \right)^{\frac{1}{2}} \left( 1 + R_4 / R_1 \right) + \left( R_4 / R_3 \right)^{\frac{1}{2}} \right]
$$

Design Equations: Set  $C_5$  = KC<sub>2</sub>

Given:  $\omega_0$ ,  $\zeta$ ,  $-H_0$ 

Choose:  $C_2$ , K

Calculate:  $C_5 = KC_2$ 

$$
R_1 = R_4/(-H_0)
$$

$$
R_4 = \frac{\zeta \pm [\zeta^2 - K(1 - H_0)]^{1/2}}{\omega_0 C_5} = \frac{F}{\omega_0 C_5}
$$
  $R_3 = \frac{1}{F \omega_0 C_2}$ 

Sensitivities:

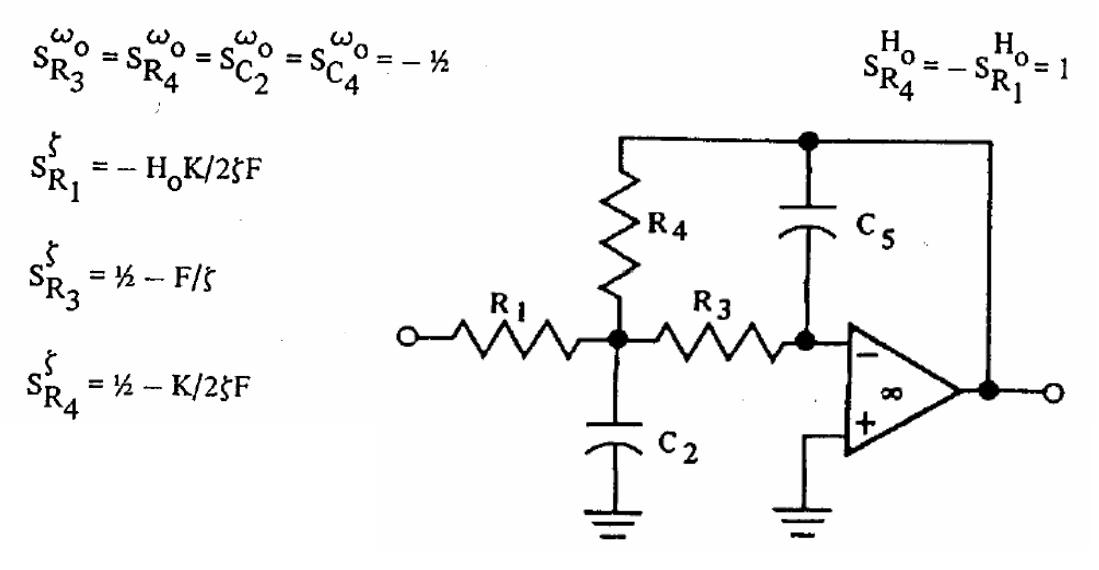

## **HIGH-PASS FILTER**

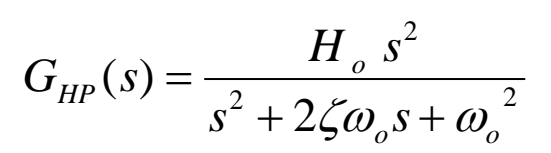

**Transfer Function:** 

$$
H(s) = \frac{-s^{2}R_{2}C_{1}R_{5}C_{3}}{s^{2}R_{2}C_{4}R_{5}C_{3} + s[R_{2}C_{3} + R_{2}C_{4}(1 + C_{1}/C_{4})] + 1}
$$

Parameters:

$$
\omega_0 = \frac{1}{(R_2 C_4 R_5 C_3)^{\frac{1}{2}}} \tag{R_2 - C_1/C_4}
$$

$$
\zeta = \frac{1}{2} \left( R_2 / R_5 \right)^{\frac{1}{2}} \left[ \left( C_3 / C_4 \right)^{\frac{1}{2}} + \left( C_4 / C_3 \right)^{\frac{1}{2}} \left( 1 + C_1 / C_4 \right) \right]
$$

Design Equations: Set  $C_1 = C_3 = C$ 

Given:  $\omega_0$ ,  $\zeta$ ,  $-H_0$ 

Choose: C

Calculate: 
$$
C_4 = C/(-H_o)
$$
  
\n
$$
R_2 = \frac{-H_o \zeta}{(0.5 - H_o)\omega_o C} = \frac{-H_o}{F\omega_o C}
$$
\n
$$
R_5 = \frac{(0.5 - H_o)}{\zeta \omega_o C} = \frac{F}{\omega_o C}
$$

Sensitivities:

$$
S_{R_2}^{\omega_0} = S_{R_5}^{\omega_0} = S_{C_3}^{\omega_0} = S_{C_4}^{\omega_0} = -\frac{1}{2}
$$
  
\n
$$
S_{R_2}^{\zeta} = -S_{R_5}^{\zeta} = \frac{1}{2}
$$
  
\n
$$
S_{C_1}^{\zeta} = H_0/(2H_0 - 1)
$$
  
\n
$$
S_{C_1}^{\zeta} = H_0/(2H_0 - 1)
$$
  
\n
$$
S_{C_1}^{\zeta} = -S_{C_4}^{\zeta} = 1
$$
  
\n
$$
S_{C_1}^{\zeta} = -S_{C_4}^{\zeta} = 1
$$
  
\n
$$
S_{C_1}^{\zeta} = -S_{C_4}^{\zeta} = 1
$$

**BAND-PASS FILTER** 

$$
G_{BP}(s) = \frac{H_o 2\zeta \omega_o s}{s^2 + 2\zeta \omega_o s + \omega_o^2}
$$

Transfer Function:

$$
H(s) = \frac{-sR_5C_3}{s^2R_1C_3R_5C_4 + sR_1(C_3 + C_4) + (1 + R_1/R_2)}
$$
  
\n**CLASS 2E: BAND-PASS**  
\nTransfer Function:  
\n
$$
H(s) = \frac{-sR_5C_3}{s^2R_1C_3R_5C_4 + sR_1(C_3 + C_4) + (1 + R_1/R_2)}
$$
  
\nParameters:  
\n
$$
\omega_o = \left[\frac{1 + R_2/R_1}{R_2C_3R_5C_4}\right]^{\frac{1}{2}}
$$
  
\n
$$
Q = \frac{(R_5/R_1 + R_5/R_2)^{\frac{1}{2}}}{(C_3/C_4)^{\frac{1}{2} + (C_4/C_3)^{\frac{1}{2}}}}
$$
  
\nDesign Equations: Set  $C_3 = C_4 = C$   
\nGiven:  $\omega_o$ ,  $Q$ ,  $-H_o$   
\nChoose:  $C$   
\nCalculate:  $R_1 = Q/(-H_o\omega_oC)$   
\n $R_2 = 1/[1 + H_o/2Q^2)2Q\omega_oC]$ .  
\nResolution  
\n
$$
R_3 = 2Q/\omega_oC
$$
  
\nSensitivityities:  
\n
$$
S_R^{\omega_o} = S_{R_1}^Q = H_o/4Q^2
$$
  
\n
$$
S_R^{\omega_o} = S_{R_2}^Q = \omega_o^{\omega_o} = S_{R_3}^Q = -S_{R_5}^Q = -\frac{\omega_o}{2}
$$
  
\n
$$
S_R^{\frac{1}{2}} = S_{R_2}^Q = \omega_o^{\frac{1}{2}} = -\frac{\omega_o}{2}
$$

$$
G_{BS}(s) = \frac{H_o (s^2 + {\omega_o}^2)}{s^2 + 2\zeta {\omega_o} s + {\omega_o}^2}
$$

Transfer Function:

$$
H(s) = \frac{R_B}{R_A + R_B} \frac{s^2 R_1 C_1 R_2 C_2 + s[R_1(C_1 + C_2) - R_2 C_2 R_A / R_B] + 1}{s^2 R_1 C_1 R_2 C_2 + sR_1 (C_1 + C_2) + 1}
$$

Parameters:

$$
\omega_{op} = \omega_{oz} = \frac{1}{(R_1 C_1 R_2 C_2)^{1/2}}
$$
  
\n
$$
f_p = \frac{R_1 (C_1 + C_2)}{2(R_1 C_1 R_2 C_2)^{1/2}}
$$
  
\n
$$
f_z = \frac{R_1 (C_1 + C_2) - R_2 C_2 R_A / R_B}{2(R_1 C_1 R_2 C_2)^{1/2}}
$$
  
\n
$$
f_z = \frac{R_1 (C_1 + C_2) - R_2 C_2 R_A / R_B}{2(R_1 C_1 R_2 C_2)^{1/2}}
$$
  
\nDesign Equations: Set  $C_2 = kC_1$  (For Minimum Offset)  
\nGiven:  $\omega_o$ ,  $Q_p$   
\nChoose:  $C_1$ , k  
\nCalculate:  $C_2 = kC_1$   
\n
$$
R_1 = 1/(1 + k)Q_p \omega_o C_1
$$
  
\n
$$
R_2 = (1 + k)Q_p / \omega_o C_2
$$
  
\n
$$
R_B = [(1 + k)Q_p^2] R_A
$$

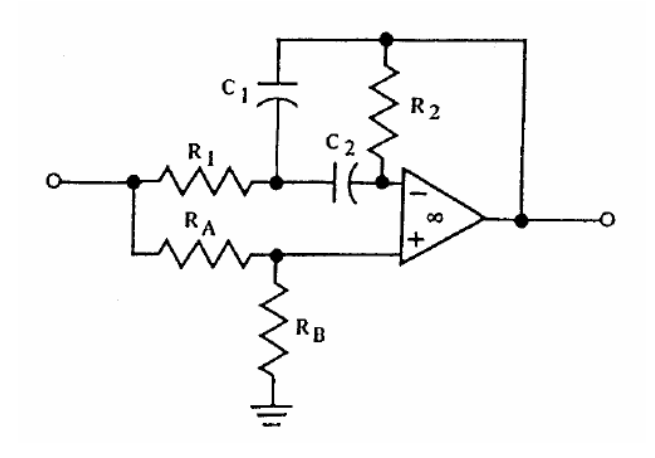